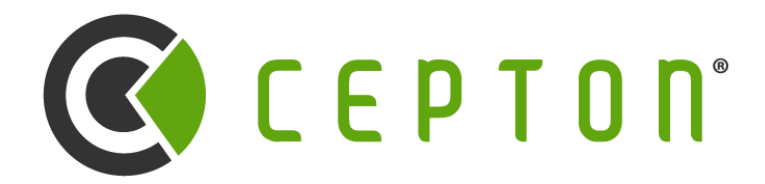

*Intelligence at the Speed of Light™*

© 2022 Cepton Technologies. All rights reserved.

# **Introduction to Lidar and SDK**

Cepton Webinar Series #1 2022-01-24

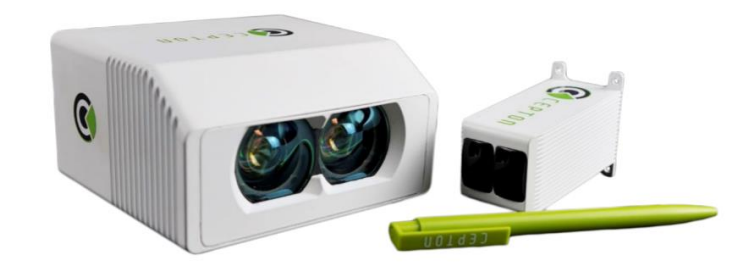

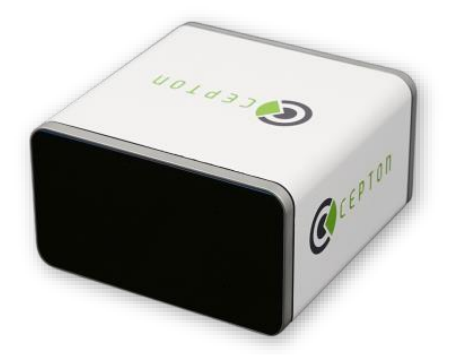

## **Table of Contents**

- 1.How lidar works
- 2.Lidar communication interfaces
- 3.Cepton SDK
- 4.Inspecting and debugging point cloud
- 5.ROS2 integration
- 6.Advanced topics
- 7.Topics for future episodes
- 8.We are hiring interns and new college grads!

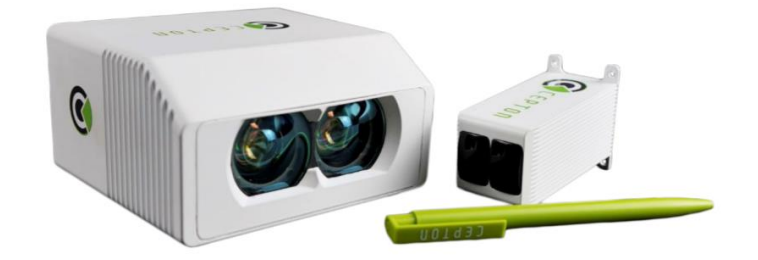

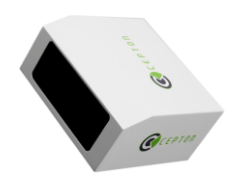

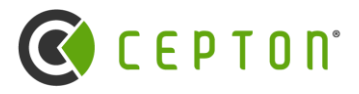

### **How Lidar Works**

### **How Lidar Measures Distance**

- ➢ Time of flight (TOF) based on speed of light
	- o Each nano-second is 30cm
- $\triangleright$  Active device with its own lighting (compared to camera)
	- o Not all light comes back
	- o Noise from other light sources
- $\triangleright$  Dynamic range is a challenge with practical implications
	- o Saturation and low SNR (signal-to-noise ratio)
- ➢ Rolling shutter (compared to global shutter in most cameras).
	- o Motion compensation can be important

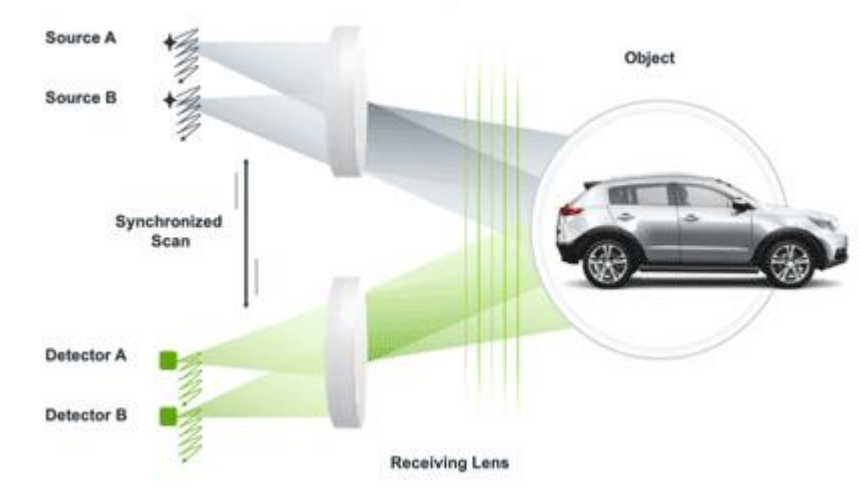

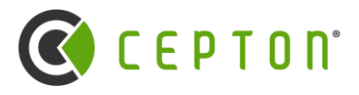

**Emitting Lens** 

## **How Lidar Works (continued)**

### **Scanning modality (MMT)**

Key question to answer: How to send lasers to \*all\* directions?

#### **Scan pattern**

- o Not a square grid
- o Raw data is not always uniform in density
- o Concept of "channel"
- o Scan pattern impact perception algorithms.

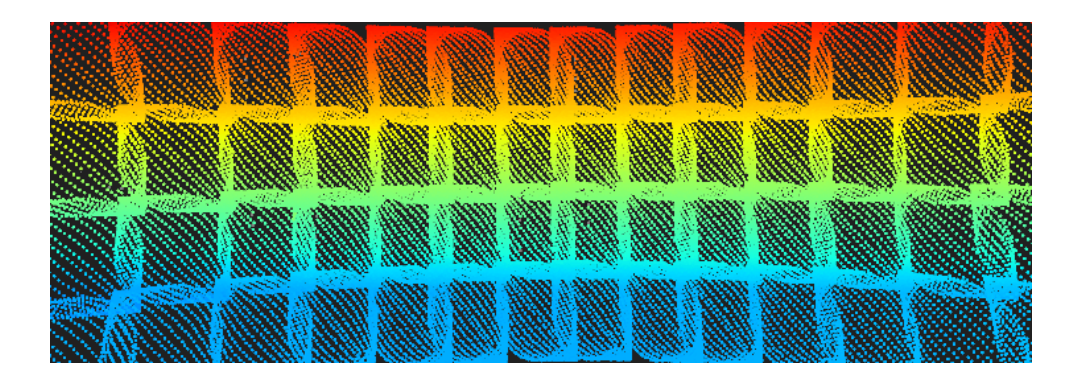

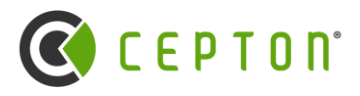

It such lidar is known to work well.

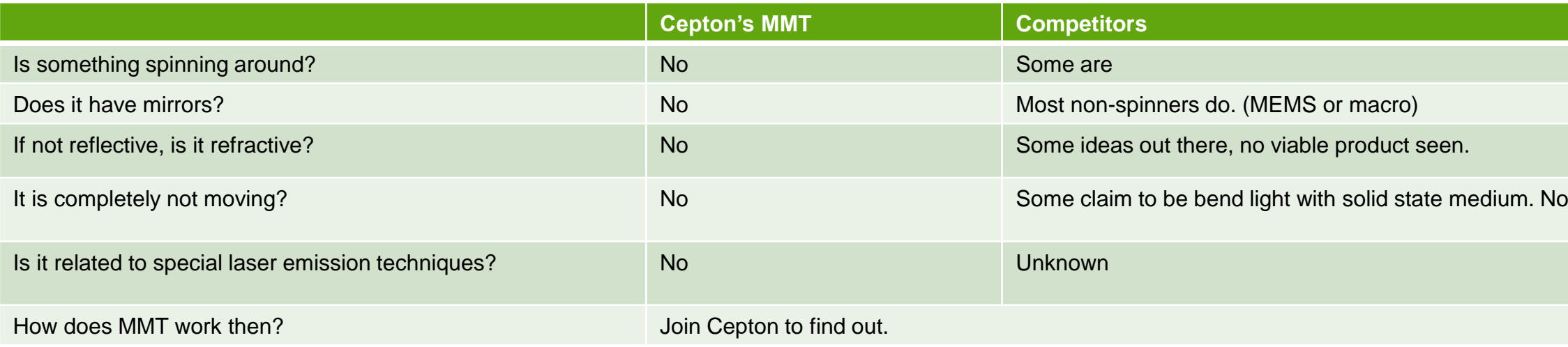

### **How Lidar Works (continued)**

### **Lidar Specifications and Limitations**

- Lidar point density: up to 1M points per second, roughly 600x150 resolution.
	- o Not normalized, raw mode only.
- $\triangleright$  Eye safety requirement dictates how strong the laser can be
	- o Lidar uses infrared invisible laser that can still be strong
	- o Always be careful with lidar even though it is eye safe

#### **Compare lidar with camera**

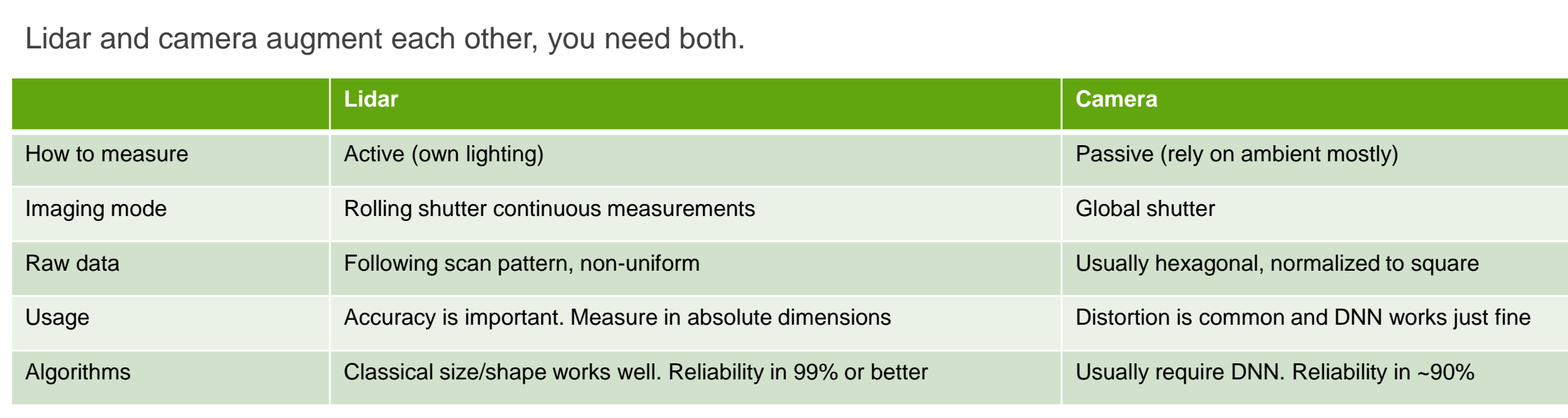

**ACAUTION Class I invisible Laser Radiation** Present. **Avoid long-term**<br>viewing of laser.

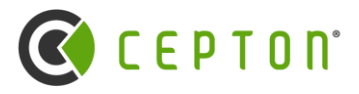

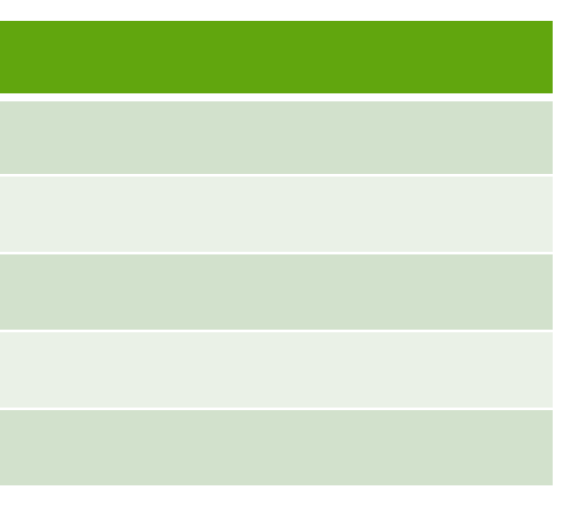

## **Lidar Communication Interfaces**

#### **Ethernet (RJ45)**

- o Point data
	- o Continuous stream of UDP point data (Not TCP)
	- o UDP data are broadcast by default. Can be configured to multicast or unicast
	- o Beware of high bandwidth usage
- o INFO data
	- o Self-discovery and reporting
	- o Low frequency (1-2Hz)
- o PTP/ARP etc.

#### **COM port (DB9)**

- o Used to send GPS or IMU data
	- o Can "pass-through" to ethernet
- o Don't use it. Use PTP instead if you can.
	- o Not supported in the future products
	- o PTP is better

### **PPS pin (pin9 of DB9)**

o Don't use it. Use PTP instead.

#### **12V Power**

o Consider power-over-ethernet on system level

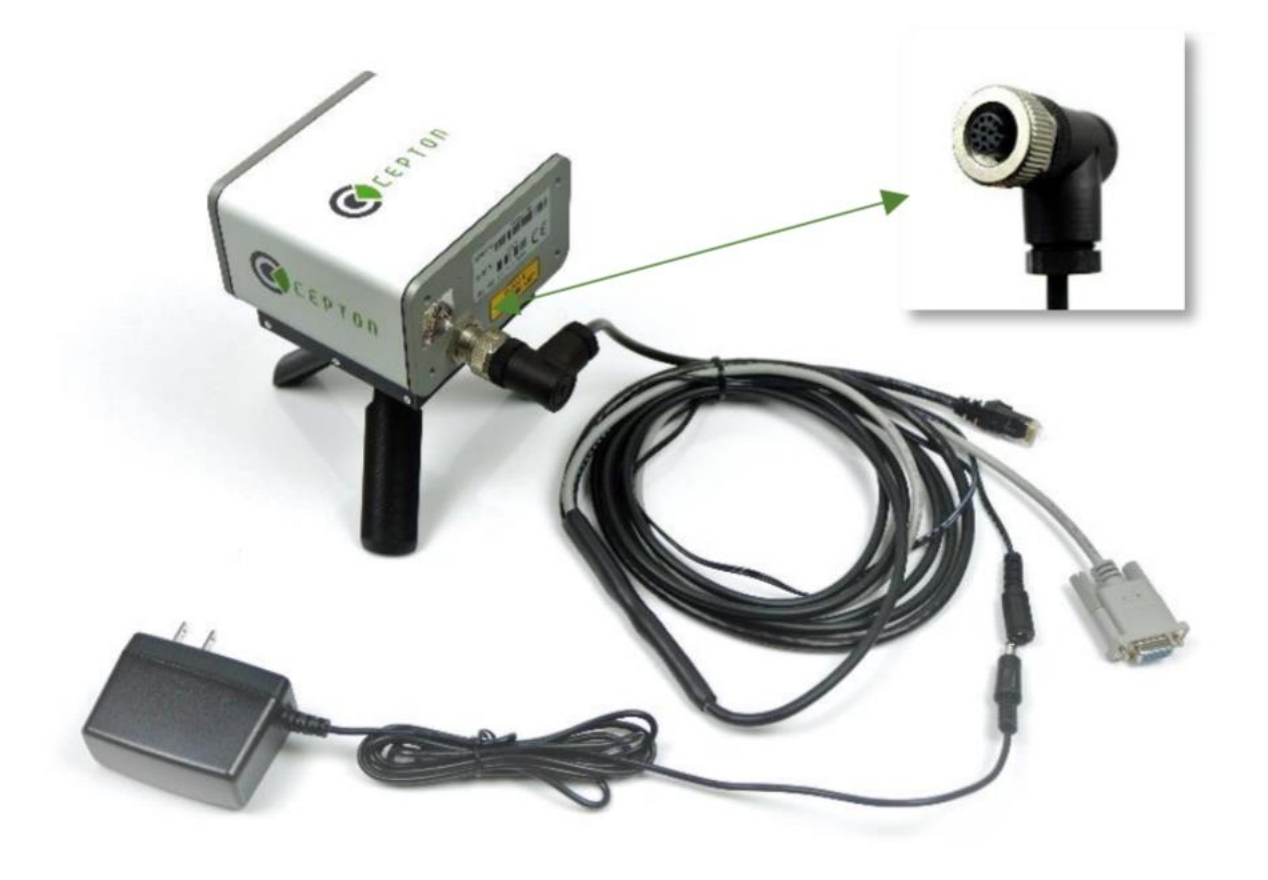

5 Cepton is hiring interns and new college grads. Check out our **LinkedIn** or [Handshake](https://app.joinhandshake.com/stu/employers/164813) job page © 2022 Cepton Technologies. All rights reserved.

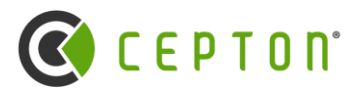

- ➢ Ethernet code is user land. You only need SDK, no device driver required
- ➢ Ethernet code is asynchronous: By default, SDK starts a new thread and uses that thread to make callbacks
- $\triangleright$  SDK supports synchronous mode acting only as a parser

## **Cepton SDK**

### **Cepton's unified SDK**

 $\triangleright$  All different lidars from Cepton work with the same SDK.

### **SDK is an ethernet receiver**

### **SDK supports advanced capture/replay**

- $\triangleright$  Difference between live sensor and replay:
	- o Pause/resume. Speed. Replay is ideal for data processing.
- $\triangleright$  Half the APIs are for replay functionalities.

### **SDK support matrix**

- Operating Systems:
- o Linux Ubuntu 18/20 (default)
- o Linux Centos/RHEL/other (by request)
- o Windows 10/11 (default)
- o MacOS: M1 (by request)

Language Bindings

- o C/C++: Native
- o Python: Provided
- o JavaScript: by request
- o C#: by request

(We are happy to support more)

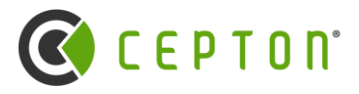

## **Introduction to SDK (continued)**

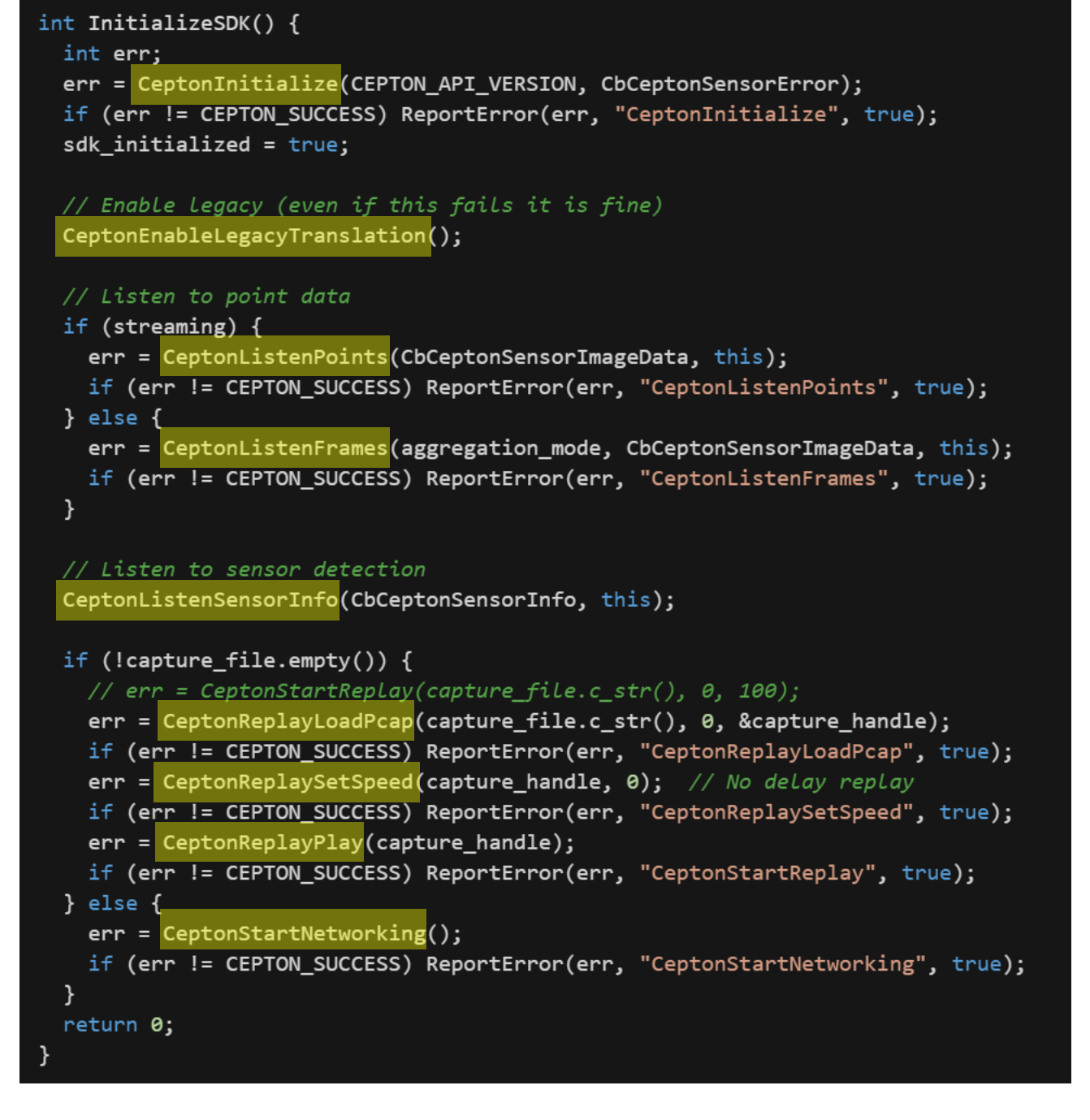

#### Notes:

- $\triangleright$  C-style interface inside dynamic library
- ➢ Listener model:
	- Get called back as soon as data arrive.
	- Exclusion: No more data arrive until current callback returns
	- o Choose streaming vs. frame mode
- $\triangleright$  Explicit call to StartNetworking()
	- This is after the ListenFrames() is called
	- o No networking needed when processing captures
	- o Flexible networking parameters without cluttering the API.
- ➢ Use EnableLegacyTranslation() to support earlier parts like Vista-P
- ➢ Advanced network packet parsers and hooks (not shown in code)

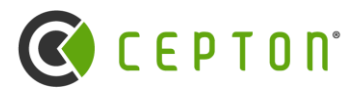

### **Introduction to Cepton SDK (continued)**

### **Coordinate system**

- $\triangleright$  All the SDK we talked about are the new SDK (v2)
- ➢ Please use Cepton SDK v2 to write your lidar applications even if you are working with Vista-P series products.

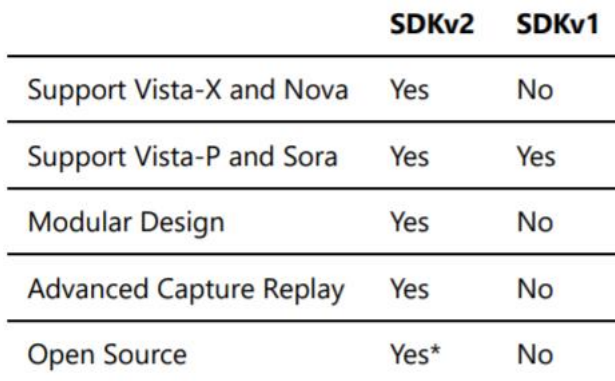

(\*Source code of SDKv2 will be provided in the near future)

8 Cepton is hiring interns and new college grads. Check out our **LinkedIn** or [Handshake](https://app.joinhandshake.com/stu/employers/164813) job page © 2022 Cepton Technologies. All rights reserved.

- ➢ Cartesian coordinate system with origin at the geometric center of the sensor box (excluding connectors)
	- o Standing behind the senor, each axis from small to large
		- X: left to right
		- Y: near to far
		- Z: low to high

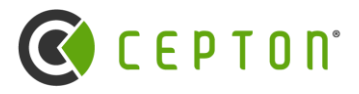

### **A word on legacy SDK (SDK 1.x)**

### **Inspection and Debugging Point Cloud**

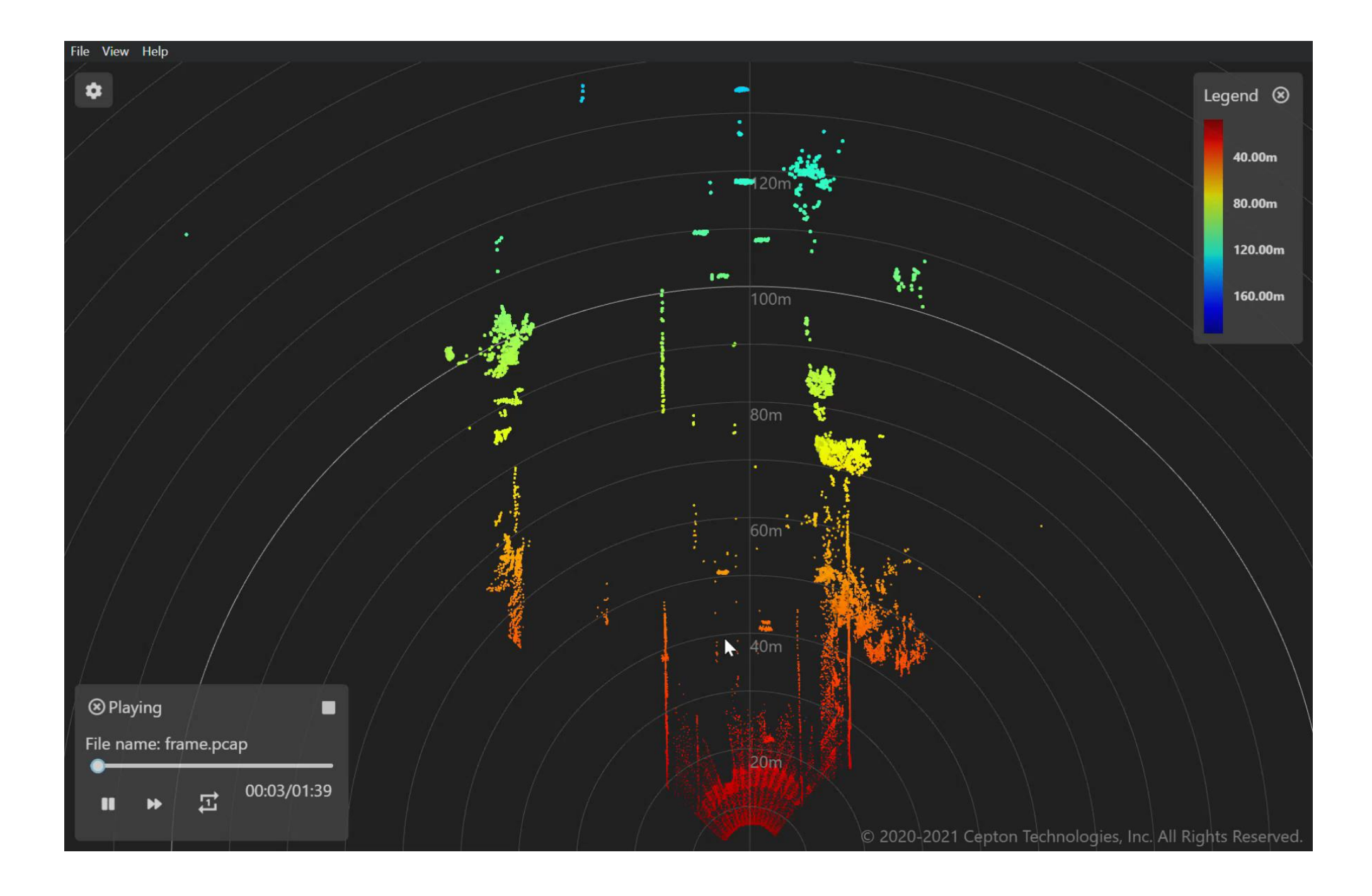

**9** Cepton is hiring interns and new college grads. Check out our **LinkedIn** or [Handshake](https://app.joinhandshake.com/stu/employers/164813) job page © 2022 Cepton Technologies. All rights reserved.

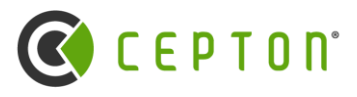

- ➢ Raw network traffic (PCAP)
- ➢ Cepton Replay format (CR)
	- o CR supports object and other perception primitives
- $\triangleright$  Rosbag if you use ROS

## **Inspection and Debugging Point Cloud (continued)**

- o Play/Pause/Seek
- Fixed speed (correct time) or offline mode (as fast as possible)
- o Through callbacks of frames or packets

### **Data Captured**

### **Use Cepton SDK (C/C++)**

### **Use Cepton's Python SDK**

o Direct Mode

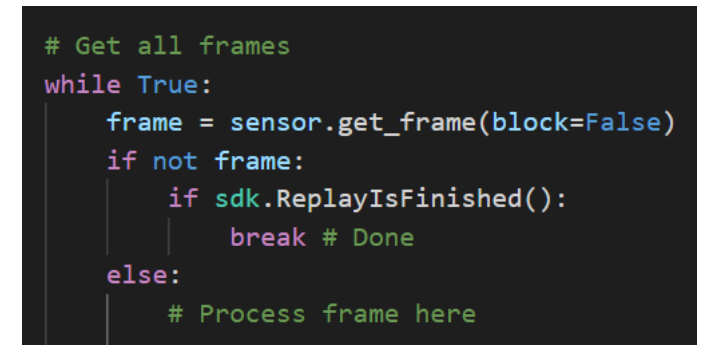

#### **Use cepton\_exporter tool**

o Convert PCAP to CSV

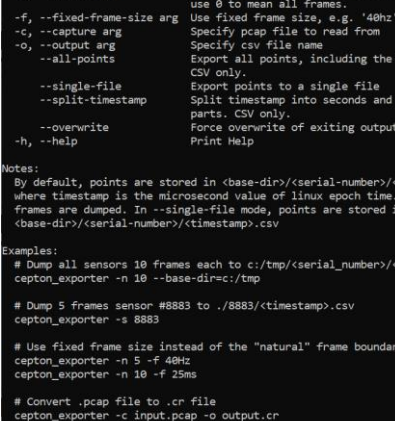

base-dir ar

#### **Use Cepton Viewer**

- o Best for intuitive understanding
- o Works for PCAP/CR
- o Can inspect area of interest in detail

#### **Use Wireshark**

- o Important debugging tool
- o Ideal for trouble shooting live sensor connections
- o Get for advanced communication (time sync or device config)

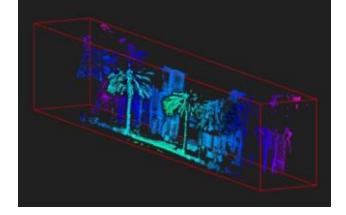

nts to a single file timestamp into seconds and mi write of exiting outpu

arget sensor serial number, dump all

**CEPTON** 

## **ROS2 Support**

- ➢ Supports ROS2 distributions for Ubuntu 18 and 20
- ➢ Publishes Cepton info messages and sensor point cloud topics
- ➢ Compatible with RVIZ
- ➢ Use ROS command line arguments to configure SDK settings and replay PCAP

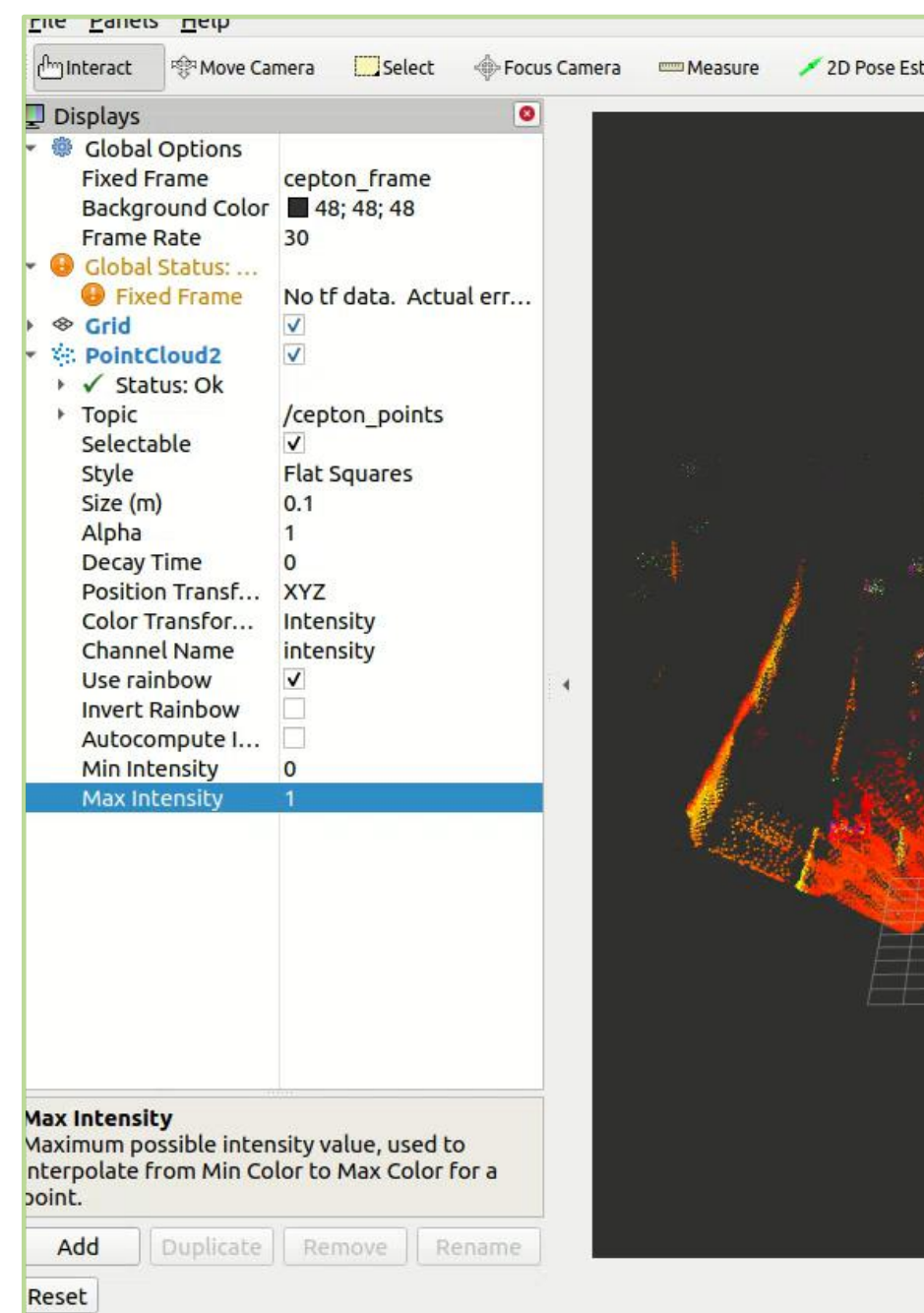

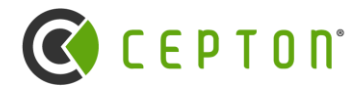

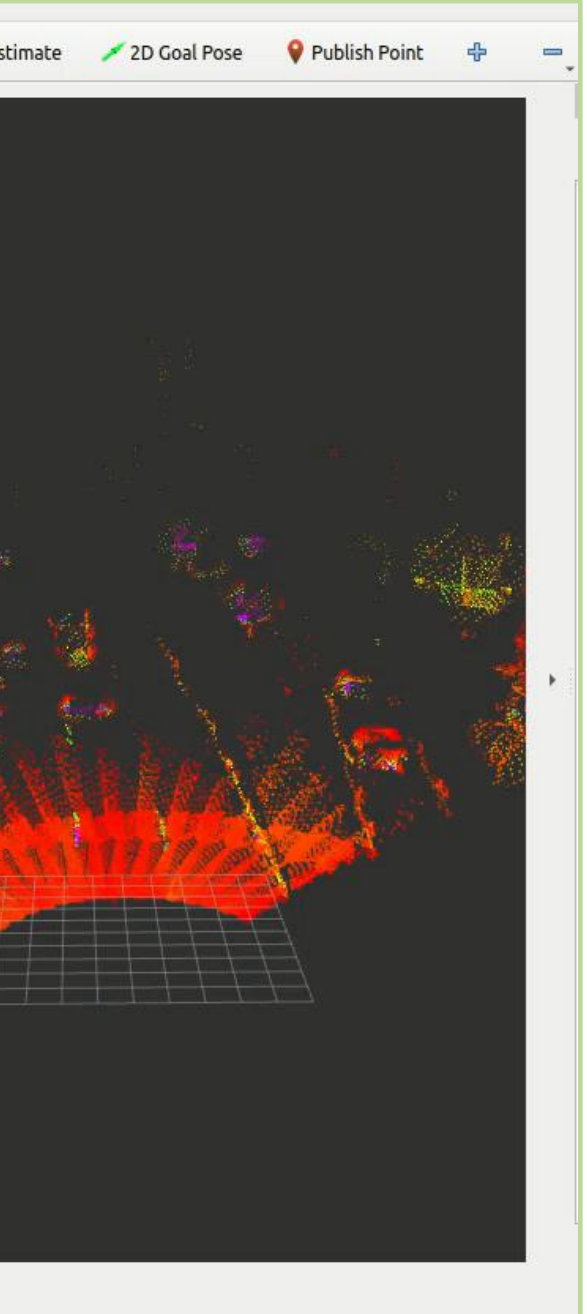

### **Advanced Topics**

### **High data bandwidth programming**

- $\triangleright$  Be careful with copying. Megs of data per frame adds up very quickly.
- ➢ Be very careful with dynamic allocations. Use std::array, not std::vector, if you can help it.
- $\triangleright$  Avoid anything that is slower than O(NlogN) where N is number of points.

- Data do get lost with live sensor when processing speed is slow. That might be OK if handled properly.
- ➢ Decouple processing thread from networking through a FIFO. (checkout AsyncRelay supported by SDK)

### **Asynchronous relay**

- $\triangleright$  Sensor fusion requires timestamps to be synchronized within a few milliseconds.
- $\triangleright$  System time for network packet on arrival is not good enough.
	- o Congestion or CPU contention will cause packets to arrive in bursts.
- ➢ GPS is hard to use: You need to split the wires and do some soldering; cheap GPS brands are not always reliable.
- ➢ PTP is recommended.
	- o Accurate to sub-microseconds.
	- o Supported by Linux (ptp4l).
	- o Requires a "hardware timestamp" ethernet chip (no USB dongles).

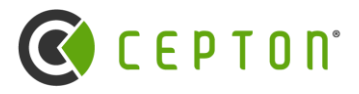

#### **Time synchronization and sensor fusion**

### **Future Topics For Webinar**

- $\triangleright$  Best practice with rolling shutter, motion compensation.
- $\triangleright$  MMT and scan pattern.
- ➢ Automatic alignment across sensors, sensor fusion.
- ➢ Advanced SDK and SDK internals.
- ➢ ROS2 integration in-depth.
- ➢ Python SDK and offline data processing.
- $\triangleright$  Cepton's perception system and CR file.

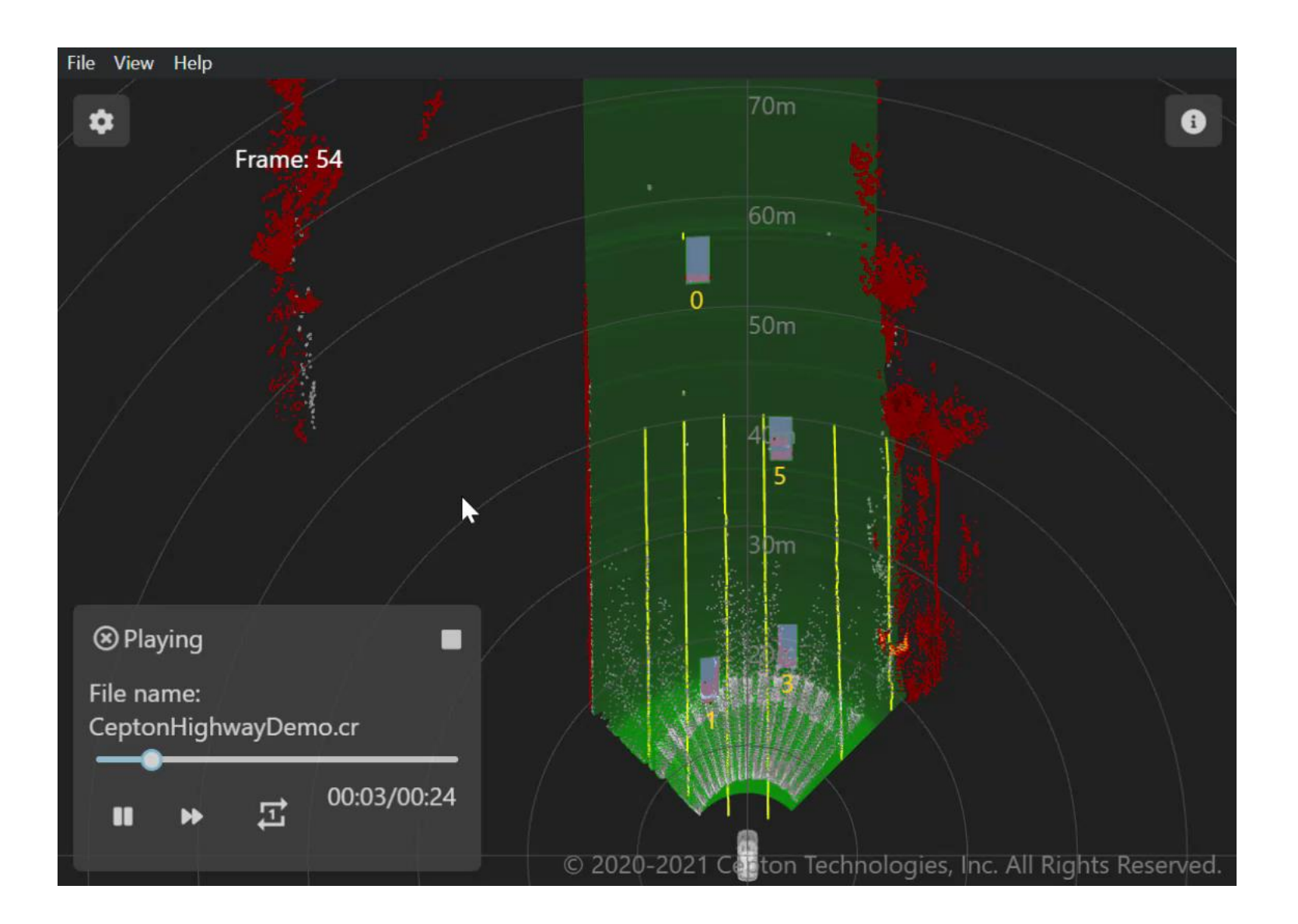

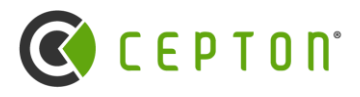

### **Resources**

- ➢ Developer Center ([https://developer.cepton.com](https://developer.cepton.com/) coming soon…)
	- o This and all other webinars
	- o Download SDK package
	- o Download Cepton Viewer executable
- ➢ Source code on github ([https://github.com/cepton/\)](https://github.com/cepton/)
	- o SDK open-source repository (coming soon…)
- ➢ Official [cepton.com](https://www.cepton.com/)
- ➢ JOB postings: [LinkedIn](https://www.linkedin.com/jobs/view/software-engineer-at-cepton-2691886161) and [Handshake](https://app.joinhandshake.com/stu/employers/164813)

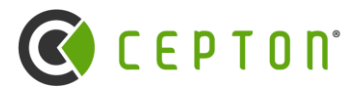